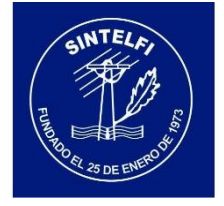

## **dicato SINTE**

## **VOTACION INTRANET SINDICATO SINTELFI**

**Se puede Usar Google Chrome - Votar por el Celular- Tablet – Cualquier lugar donde haya Internet.**

1. Ingrese a nuestra intranet: **WWW.Sindicatosintelfi.cl/intranet** o desde nuestra página **[www.sindicatosintelfi.cl](http://www.sindicatosintelfi.cl/)** buscar y pinchar la siguiente imagen:

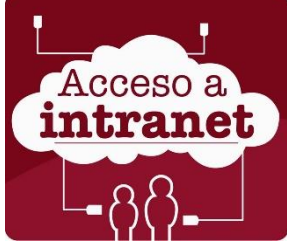

**2.\_** En la siguiente página Ingrese su usuario es su **RUT** y la clave genérica **1234 (siempre y cuando Usted no la haya cambiado).**

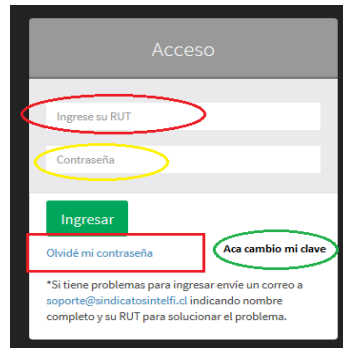

**3.\_** Si es su primer ingreso, le pedirá cambiar la clave. Por lo tanto deberá ingresar una nueva clave **2 veces,** clave que deberá crear Ud. Clave que podrá ser del largo y combinación de números, o combinación de números y letras que Ud. estime.

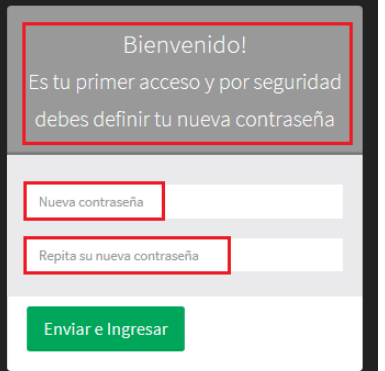

**4.\_** Si olvido su Clave, debe pinchar en el Inicio "**Olvide mi clave**" le pedirá que ingrese su **Rut** de nuevo. Una vez ingresado y aceptado, **enviara una clave nueva y de prueba a su correo**. Luego esta clave ingrésela y repita el paso anterior número **3.**

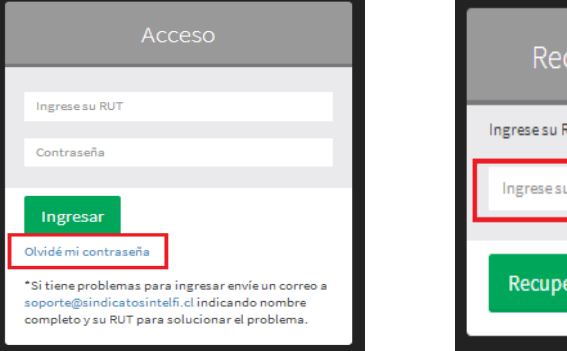

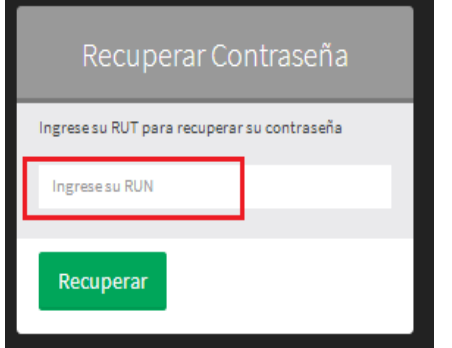

**5.\_** Si todo salió bien podrá ingresar a su página Donde podrá hacer **y actualizar sus datos en su perfil.** Si se ve la siguiente imagen esta todo OK.

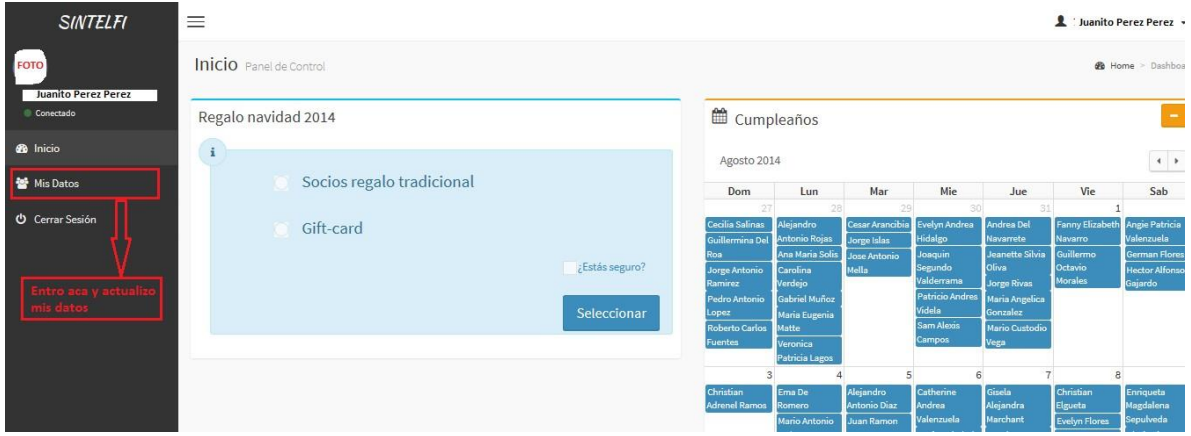

## **6.\_** Una vez hecha **su elección** la página cambia y queda así:

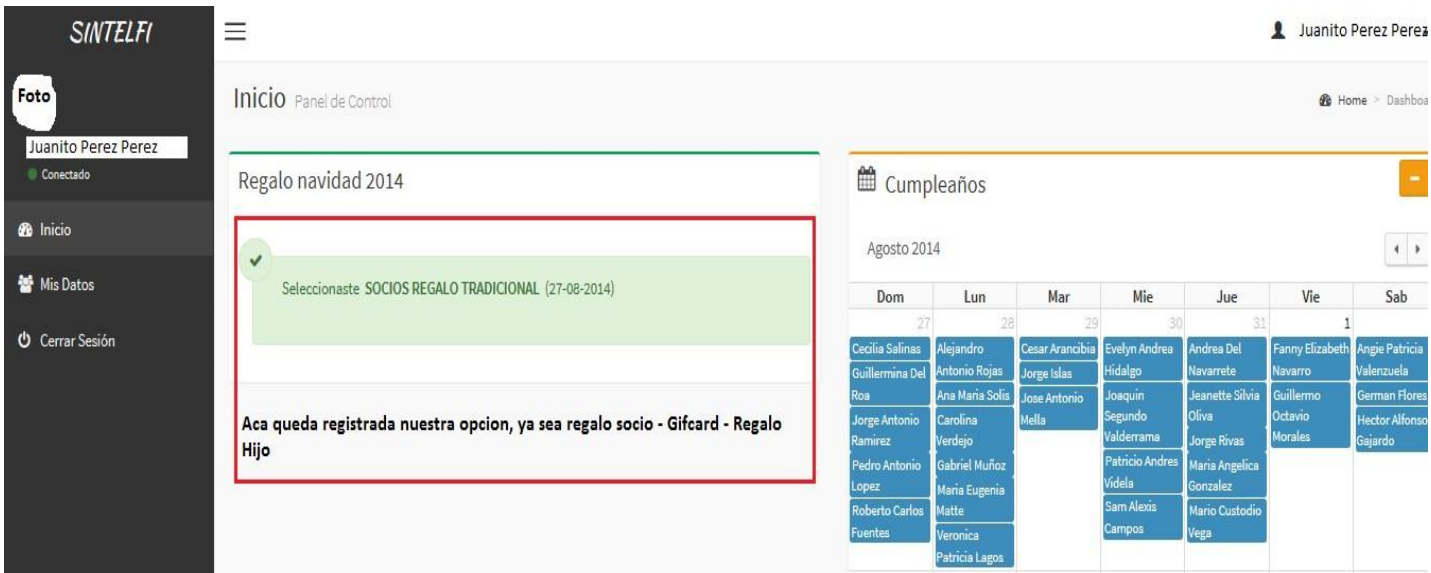

7. Si al ingresar ve la siguiente imagen es que tiene Problemas Con: Su navegador **Internet Explorer** del computador corporativo, debido a que HP no ha hecho las actualizaciones correspondientes.

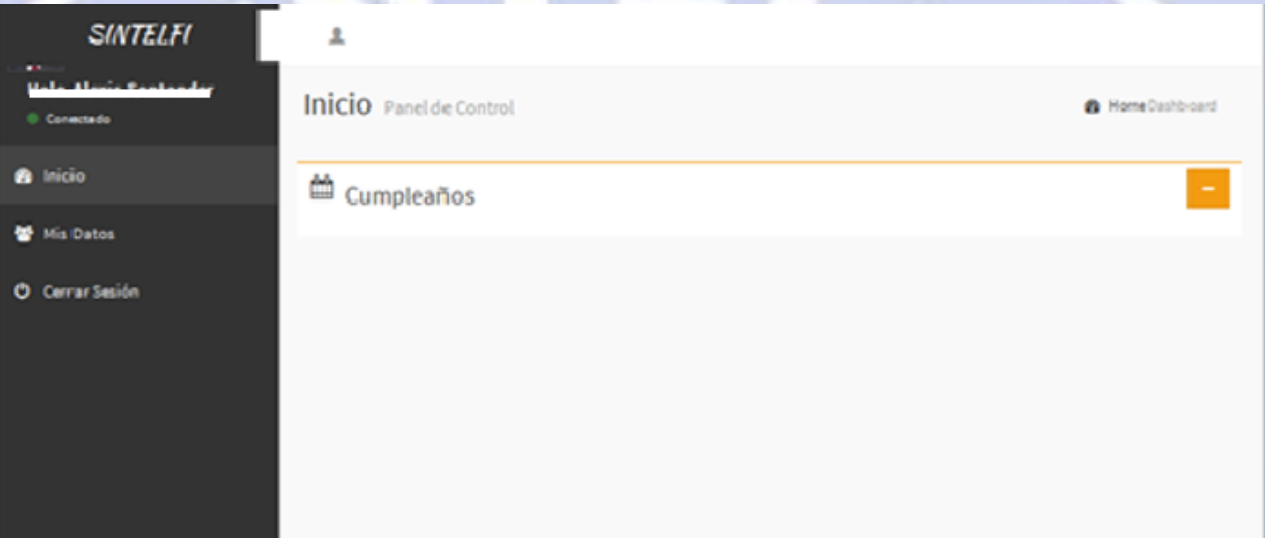

**8\_ SOLUCION:**

## **ACTUALIZAR INTERNET EXPLORER**

**USAR NAVEGADOR GOOGLE CHROME, MOZILLA, OPERA**

**VOTAR POR EL CELULAR SI TIENE SMARTPHONE**

**VOTAR DESDE UNA TABLET**

**VOTAR DESDE LA CASA**

**VOTAR DE CUALQUIER COMPUTADOR CON CONEXIÓN A INTERNER**

**9.\_** Si tiene problemas al ingresar a nuestra intranet, pinche en el inicio la dirección de correo que ahí aparece:

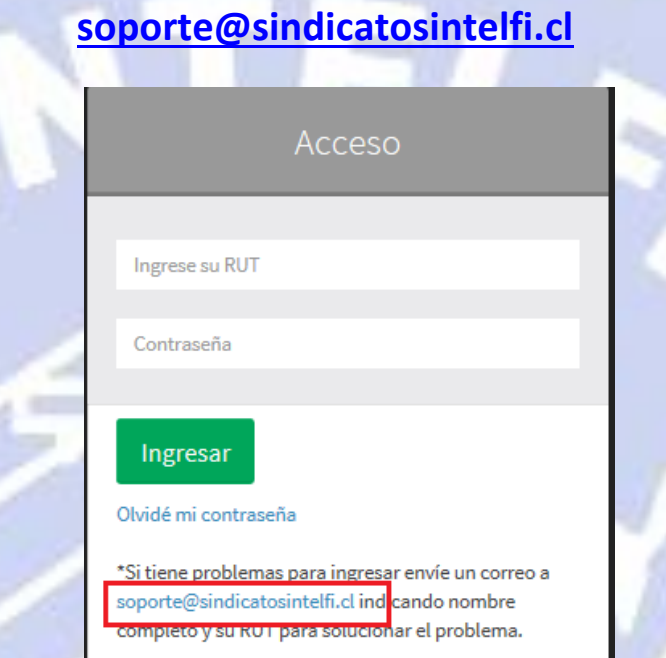

**Nos comunicaremos con UD. Para ver la solución a su problema.**

**10.\_ Cuando finalicen las fechas para realizar las votaciones, estas desaparecerán de las páginas. Esto por si entran después del vencimiento del plazo para votar y no ven las opciones de votar**

 $\alpha$  ,